# ำเทที่ 3

## วิธีดำเนินการวิจัย

การวิจัยเรื่องพฤติกรรมและความพึงพอใจของนักท่องเที่ยวที่มีต่อการบริหารจัดการของ ธุรกิจบ้านพักสัมผัสวัฒนธรรมชนบทจังหวัดพระนครศรีอยุธยาและอ่างทอง ใค้กำหนด ้วิธีดำเนินการวิจัยตามขั้นตอนต่าง ๆ ดังนี้

### ประชากรและกลุ่มตัวอย่าง

1 ประชากรที่ใช้ใบการวิจัย

ประชากรที่ใช้ในการวิจัยครั้งนี้ ได้แก่ นักท่องเที่ยวที่เดินทางเข้าไปพักค้างแรมและร่วม ทำกิจกรรมกับชาวบ้านในรูปแบบการท่องเที่ยวแบบบ้านพักสัมผัสวัฒนธรรมชนบทในจังหวัด พระนครศรีอยธยา และอ่างทอง

2. กล่มตัวอย่างที่ใช้ในการวิจัย

ึกลุ่มตัวอย่างที่ใช้ในการวิจัย ได้แก่ นักท่องเที่ยวที่เดินทางเข้าไปพักค้างแรมและร่วมทำ กิจกรรมกับชาวบ้านในรูปแบบการท่องเที่ยวแบบบ้านพักสัมผัสวัฒนธรรมชนบทในจังหวัด พระนครศรีอยุธยา และอ่างทองโดยใช้สูตรคำนวณไม่ทราบกลุ่มตัวอย่างของ W.G.Cochran

$$
\text{q95} \qquad n = \frac{P(1 - P)Z^2}{e^2}
$$
\n
$$
n = \frac{0.5(1 - 0.5)(1.96)^2}{0.05^2} = 384
$$

 $n$  แทนจำนวนตัวอย่าง  $\,P\,$ แทนสัดส่วนของประชากรที่ผู้วิจัยต้องการจะสุ่ม โดยนำค่าสถิติในอดีตมาใช้

แทบได้

 $Z$  แทนระดับนัยสำคัญทางสถิติ .05  $e^2$  แทนความเชื่อมั่น 05

3. การสุ่มตัวอย่างครั้งนี้ใช้การสุ่มตัวอย่างจากนักท่องเที่ยว โดยใช้วิธีการสุ่มตัวอย่าง แบบบังเอิญ (Accidental sampling) ให้ใด้กลุ่มตัวอย่างจนครบจำนวน 384 ราย ดังตาราง 2

| จังหวัด         | นักท่องเที่ยว | กลุ่มตัวอย่าง |
|-----------------|---------------|---------------|
|                 |               |               |
| พระนครศรีอยุธยา | 660,242       | 301           |
| อางทอง          | 180,838       | 83            |
| รวม             | 841,080       | 384           |

ตาราง 3 จำนวนกลุ่มตัวอย่างนักท่องเที่ยวในจังหวัดพระนครศรีอยุธยาและอ่างทอง

ที่มา : การพยากรณ์สถิติการท่องเที่ยวของจังหวัดต่างๆ ในประเทศไทย. 2550 : ออนไลน์

### เครื่องมือที่ใช้ในการวิจัย

แบบสอบถามถึงพฤติกรรมและความพึงพอใจของนักท่องเที่ยวที่มีต่อการบริหารจัดการ ของธุรกิจบ้านพักสัมผัสวัฒนธรรมชนบท (Home stay) ในจังหวัดพระนครศรีอยุธยาและอ่างทอง เป็นแบบสอบถามที่มีทั้งหมด 5 ตอนที่สร้างขึ้นมาเองใช้คำตอบแบบเลือกตอบประกอบด้วยและ เป็นอิสระแก่ผู้ตอบ

ตอนที่ 1 แบบสอบถามเกี่ยวกับปัจจัยส่วนบุคคลของผู้ตอบแบบสอบถาม เป็นแบบ เลือกตอบ (Check list)

ตอนที่ 2 แบบสอบถามเกี่ยวกับพฤติกรรมของนักท่องเที่ยวที่มีต่อบ้านพักสัมผัส วัฒนธรรมชนบท เป็นแบบเลือกตอบ (Check list)

ี ตอนที่ 3 แบบสอบถามความพึงพอใจของนักท่องเที่ยวที่มีต่อบ้านพักสัมผัสวัฒนธรรม ชนบท โดยคำถามจะเป็นแบบ มาตราส่วนประมาณค่า (Rating scale) มีเกณฑ์การให้คะแนนดังนี้

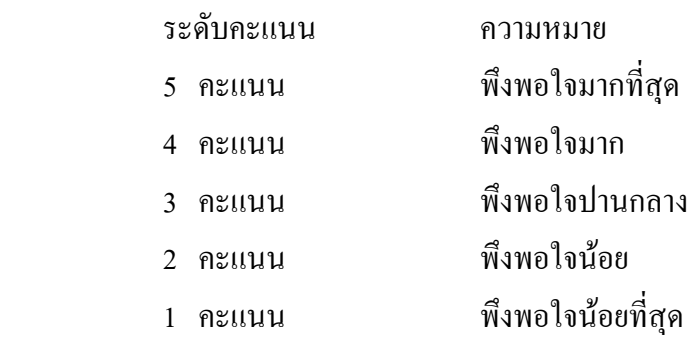

นำคะแนนที่ได้มาหาค่าเฉลี่ย ส่วนเบี่ยงเบนมาตรฐาน และแปลผลโดยใช้เกณฑ์ (ล้วน สายยศ และอังคณา สายยศ. 2536 : 156-157) มีรายละเอียดดังนี้

ระดับค่าเฉลี่ย = <sup>ก่อแนนถูงเก</sup>ี่<br>จำนวนชั้น กะแนนสูงสุด – กะแนนต่ำสุด

$$
= \frac{5-1}{5} = 0.8
$$

ค่าเฉลี่ย 4.20 – 5.00 แสดงว่า มีระดับความพึงพอใจมากที่สุด ค่าเฉลี่ย 3.40 – 4.19 แสดงว่า มีระดับความพึงพอใจมาก ค่าเฉลี่ย 2.60 – 3.39 แสดงว่า มีระดับความพึงพอใจปานกลาง ค่าเฉลี่ย 1.80 – 2.59 แสดงว่า มีระดับความพึงพอใจน้อย ค่าเฉลี่ย 1.00 – 1.79 แสคงว่า มีระดับความพึงพอใจน้อยที่สุด

ี ตอนที่ 4 แบบสอบถามเกี่ยวกับระดับความคิดเห็นต่อการบริหารจัดการของธุรกิจบ้านพัก สัมผัสวัฒนธรรมชนบท โดยคำถามจะเป็นแบบ มาตราส่วนประมาณค่า (Rating scale) มีเกณฑ์การ ให้คะแนนดังนี้

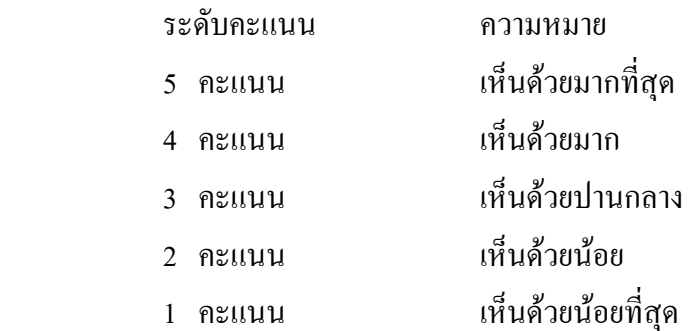

นำคะแนนที่ได้มาหาค่าเฉลี่ย ส่วนเบี่ยงเบนมาตรฐาน และแปลผลโดยใช้เกณฑ์ (ล้วน สายยศ และอังคณา สายยศ. 2536:156-157)มีรายละเอียดดังนี้

ระดับค่าเลลี่ย = 
$$
\frac{\text{คะแบบสูงสุด} - คะแบบต่ำสุด}{\text{ด้านวนชั้น}}
$$

$$
= \frac{5-1}{5} = 0.8
$$

้ค่าเฉลี่ย 4.20 – 5.00 แสดงว่า ระดับความคิดเห็นมากที่สุด ้ค่าเฉลี่ย 3.40 – 4.19 แสดงว่า ระดับความคิดเห็นมาก ้ค่าเฉลี่ย 2.60 – 3.39 แสดงว่า ระดับความคิดเห็นปานกลาง ค่าเฉลี่ย 1.80 – 2.59 แสดงว่า ระดับความคิดเห็นน้อย ้ค่าเฉลี่ย 1.00 – 1.79 แสดงว่า ระดับความคิดเห็นน้อยที่สุด

ีตอนที่ 5 ความคิดเห็นและข้อเสนอแนะเพิ่มเติม

#### การเก็บรวบรวมข้อมูล

์ ขั้นที่ 1 ขอความร่วมมือจากผู้ตอบแบบสอบถาม โดยผู้ทำการวิจัยเกี่บรวบรวมข้อมูล ้ค้วยตนเองโดยการแจกแบบสอบถามให้นักท่องเที่ยวที่บ้านพักสัมผัสวัฒนธรรมชนบท พร้อมกับ ้เก็บแบบสอบถามคืน

ขั้นที่ 2 ผู้วิจัยนำแบบสอบถามมาตรวจดูความสมบูรณ์ในแต่ละข้อ และนับจำนวนให้ ้ครบตามจำนวนที่ต้องการ ถ้าปรากฎว่าแบบสอบถามชุดใดผู้ตอบแบบสอบถามทำไม่ครบทุกข้อ ก็จะทำการเก็บเพิ่มเติมในแต่ละส่วน เมื่อได้ข้อมูลครบแล้ว ผู้วิจัยนำข้อมูลแบบสอบถามไป วิเคราะห์ตามวิธีทางสถิติต่อไป

### การใช้สถิติวิเคราะห์ข้อมูล

ในการวิจัยครั้งนี้ ผู้วิจัยคำเนินการวิเคราะห์ข้อมูล โดยจะนำแบบสอบถาม วิเคราะห์ ประมวลผล โดยใช้เครื่องคอมพิวเตอร์ด้วยโปรแกรมสำเร็จรูป SPSS

1. ค่าความถี่และค่าร้อยละ (Percentage) เพื่อใช้อธิบายความถี่และร้อยละของข้อมูลที่ได้ ี จากแบบสอบถามตอนที่ 1 ข้อมูลปัจจัยส่วนบุคคล และตอนที่ 2 พฤติกรรมของนักท่องเที่ยวที่มีต่อ ท้าบพักสับผัสวัฒบธรรมชบบท

2. ค่าเฉลี่ยตัวอย่าง (Sample mean) เพื่อใช้อธิบายค่าเฉลี่ยของข้อมูลที่ได้จากแบบสอบถาม ตอนที่ 3 ความพึงพอใจของนักท่องเที่ยวที่มีต่อบ้านพักสัมผัสวัฒนธรรมชนบท และตอนที่ 4 ระดับ ความคิดเห็นต่อการบริหารจัดการของธุรกิจบ้านพักสัมผัสวัฒนธรรมชนบท

3. ส่วนเบี่ยงเบนมาตรฐาน (Standard deviation) เพื่อใช้อธิบายค่าเบี่ยงเบนของข้อมลที่ ใด้จากแบบสอบถามตอบที่ 3 ความพึงพอใจของบักท่องเที่ยวที่มีต่อบ้าบพักสัมผัสวัฒนธรรม ึชนบท และตอนที่ 4 ระดับความคิดเห็นต่อการบริหารจัดการของธุรกิจบ้านพักสัมผัสวัฒนธรรม หบาเท

ี 4. การทดสอบสมมติจานด้วย t – test เพื่อเปรียบเทียบกวามแตกต่างระหว่างเพศชายและ เพศหญิงที่มีระดับความพึงพอใจของนักท่องเที่ยวที่มีต่อบ้านพักสัมผัสวัฒนธรรมชนบทและระดับ ความคิดเห็นต่อการบริหารจัดการของธรกิจบ้านพักสัมผัสวัฒนธรรมชนบท

5. การทดสอบสมมติฐานด้วย One-way ANOVA : F – test เพื่อเปรียบเทียบความ แตกต่างระหว่างระดับความพึงพอใจของนักท่องเที่ยวที่มีต่อบ้านพักสัมผัสวัฒนธรรมชนบทและ ระดับความคิดเห็นต่อการบริหารจัดการของธุรกิจบ้านพักสัมผัสวัฒนธรรมชนบทของนักท่องเที่ยว ู้ที่มี 3 กล่มขึ้นไป

6. การทดสอบสมมติฐานด้วย  $\pmb{\gamma}^2$  : Test of Independent เพื่อหาความสัมพันธ์ (หรือ ้ความแตกต่าง) ระหว่างปัจจัยส่วนบุคคลกับพฤติกรรมของนักท่องเที่ยวที่มีต่อบ้านพักสัมผัส วัฒนธรรมชนบท

7. การทดสอบความสัมพันธ์ (Correlation) เพื่อหาความสัมพันธ์ระหว่าง "ระดับความ ้คิดเห็นต่อการบริหารจัดการของธุรกิจบ้านพักสัมผัสวัฒนธรรมชนบท กับ ความพึงพอใจของ ้นักท่องเที่ยวที่มีต่อบ้านพักสัมผัสวัฒนธรรมชนบท" ซึ่งเป็นการวัดความสัมพันธ์ระหว่างระดับความ ดิดเห็นต่อการบริหารจัดการของธรกิจบ้านพักสัมผัสวัฒนธรรมชนบทกับความพึงพอใจของ ้นักท่องเที่ยวที่มีต่อบ้านพักสัมผัสวัฒนธรรมชนบท โดยกำหนดเกณฑ์การวัดระดับความสัมพันธ์ว่า ้มีความสัมพันธ์ระดับต่ำ มีความสัมพันธ์ระดับปานกลาง และมีความสัมพันธ์ระดับสงได้

ี สำหรับการแปลความหมายค่าสหสัมพันธ์ (Correlation) ใช้ตามเกณฑ์ทิศทางบวก และ ทิศทางลบ ดังนี้ (อภินันท์ จันตะนี. 2549 : 7)

> ้ค่าสหสัมพันธ์ .01 - .20 มีความสัมพันธ์กันในระดับต่ำมาก ีค่าสหสัมพันธ์ .21 - .40 มีความสัมพันธ์กันในระดับต่ำ ีค่าสหสัมพันธ์ .41 - .60 มีความสัมพันธ์กันในระดับปานกลาง ้ค่าสหสัมพันธ์ .61 - .75 มีความสัมพันธ์กันในระดับค่อนข้างสูง ้ค่าสหสัมพันธ์ .76 - .90 มีความสัมพันธ์กันอยู่ในระดับสูง ้ค่าสหสัมพันธ์ .91 - 1.00 มีความสัมพันธ์กันในระดับสูงมาก